MUNICÍPIO DA ESTÂNCIA BALNEÁRIA DE PRAIA GRANDE

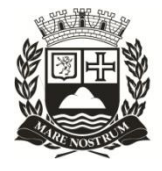

Estado de São Paulo SEDUC - Secretaria de Educação

## **SEMANAS 33 e 34**

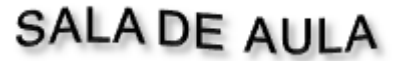

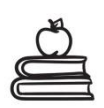

**Disciplina: Arte 5º ano do Ensino Fundamental**

# **Técnica de Grid (grade)**

*Na aula de hoje relembraremos a artista Frida Kahlo e a técnica de desenho quadriculado que é muito utilizada para desenhar rostos.*

### **Técnica de Grid triangular**

Grid (ou grade) é uma técnica que é utilizada para reproduzir desenhos de qualquer tipo (realismo, anime etc). Para isso, uma grade feita de triângulos é criada tanto na foto de referência como na superfície do papel de desenho. Esta grade é criada dividindo o comprimento e a largura e, em seguida, são feitas mais linhas diagonais a partir de cada um dos cantos.

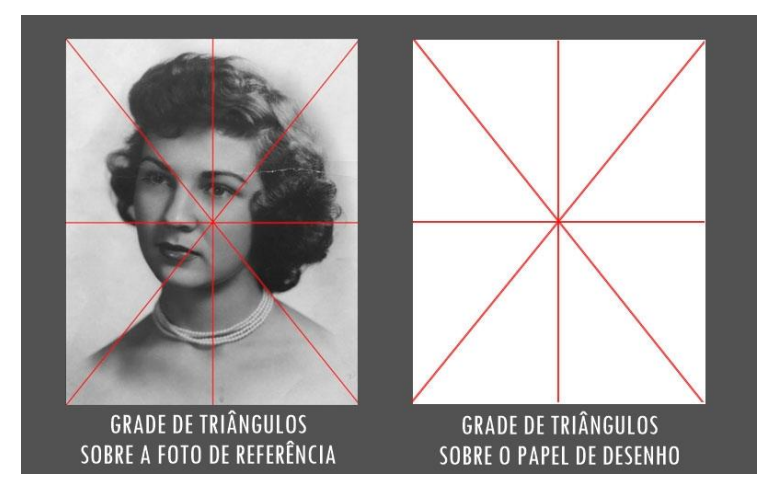

### **Técnica de Grid quadriculado**

Esta técnica consiste em você fazer vários quadrados tanto na sua imagem de referência quando na sua folha de desenho, sendo estes quadrados seus "pontos" de referência para copiar a imagem de maneira simétrica.

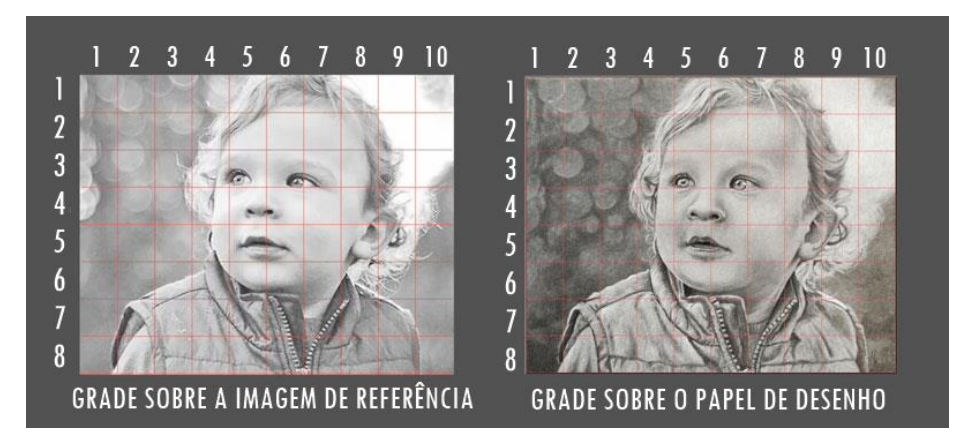

#### **Vamos à atividade:**

1) Faça a releitura do autorretrato de Frida Khalo utilizando a técnica Grid quadriculado.

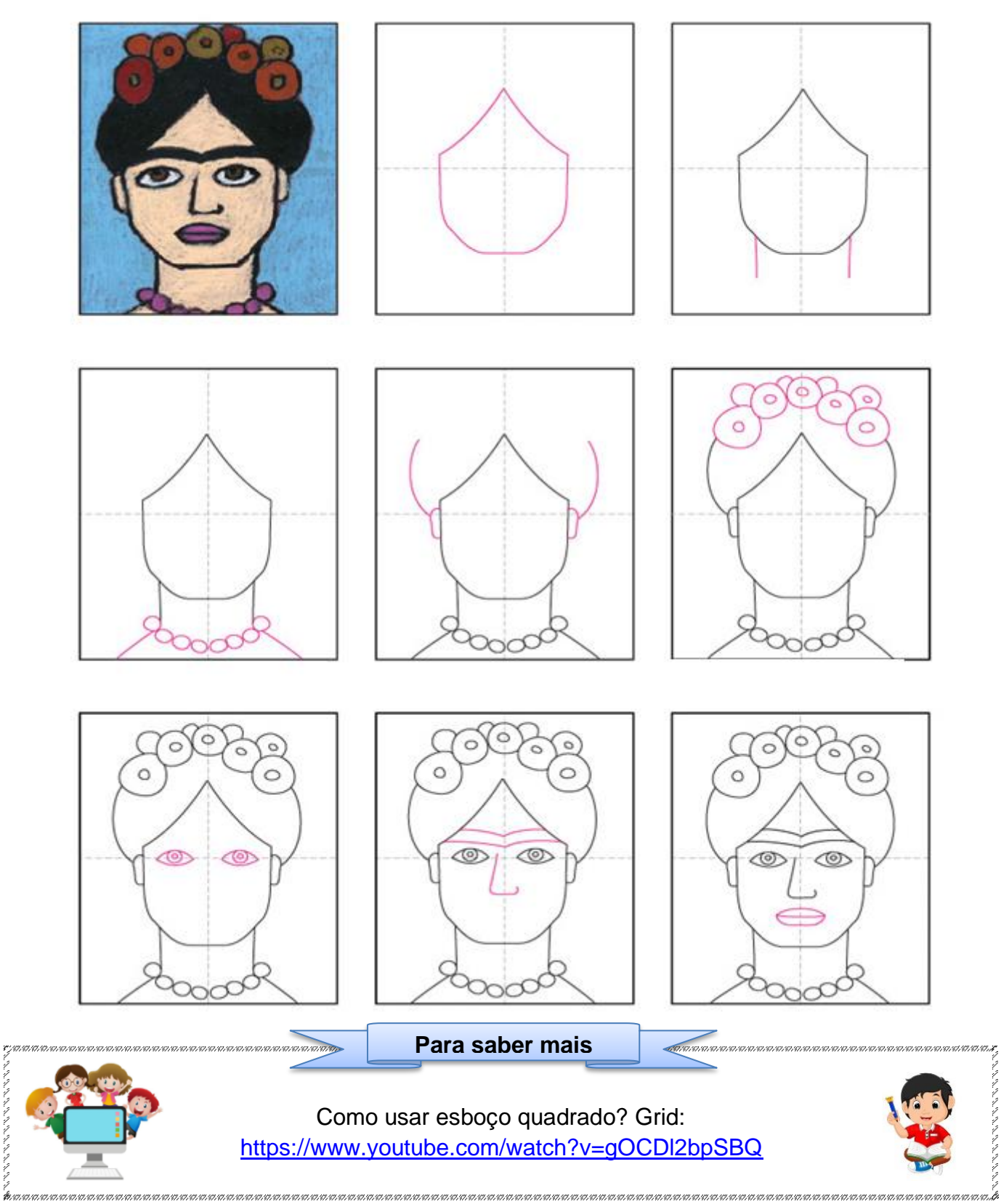

#### **Referências:**

<https://www.criandocomapego.com/7-atividades-sobre-frida-kahlo-para-criancas/> [http://carlosdamascenodesenhos.com.br/aulas-de-desenho-gratis/7-tecnicas-para-conseguir](http://carlosdamascenodesenhos.com.br/aulas-de-desenho-gratis/7-tecnicas-para-conseguir-precisao-nos-seus-desenhos/)[precisao-nos-seus-desenhos/](http://carlosdamascenodesenhos.com.br/aulas-de-desenho-gratis/7-tecnicas-para-conseguir-precisao-nos-seus-desenhos/) [https://aminoapps.com/c/desenhistas-amino-br/page/blog/tutorial-como-desenhar-usando](https://aminoapps.com/c/desenhistas-amino-br/page/blog/tutorial-como-desenhar-usando-grid/J87k_6LVCduP5nMGRl8d2JKXY4pPrle6oQ3#:~:text=Grid%20(ou%20grade)%20%C3%A9%20uma,realismo%2C%20anime%2C%20etc).)[grid/J87k\\_6LVCduP5nMGRl8d2JKXY4pPrle6oQ3#:~:text=Grid%20\(ou%20grade\)%20%C3%A9%](https://aminoapps.com/c/desenhistas-amino-br/page/blog/tutorial-como-desenhar-usando-grid/J87k_6LVCduP5nMGRl8d2JKXY4pPrle6oQ3#:~:text=Grid%20(ou%20grade)%20%C3%A9%20uma,realismo%2C%20anime%2C%20etc).) [20uma,realismo%2C%20anime%2C%20etc\).](https://aminoapps.com/c/desenhistas-amino-br/page/blog/tutorial-como-desenhar-usando-grid/J87k_6LVCduP5nMGRl8d2JKXY4pPrle6oQ3#:~:text=Grid%20(ou%20grade)%20%C3%A9%20uma,realismo%2C%20anime%2C%20etc).)

きんきんきん きんきん